## Front-End Estimation

Front-end estimation only uses the numbers in the very left column. If you are working with a 2 digit number, you will round to the nearest tens place, and if you are working with a 3 digit number, you will round to the nearest hundreds place.

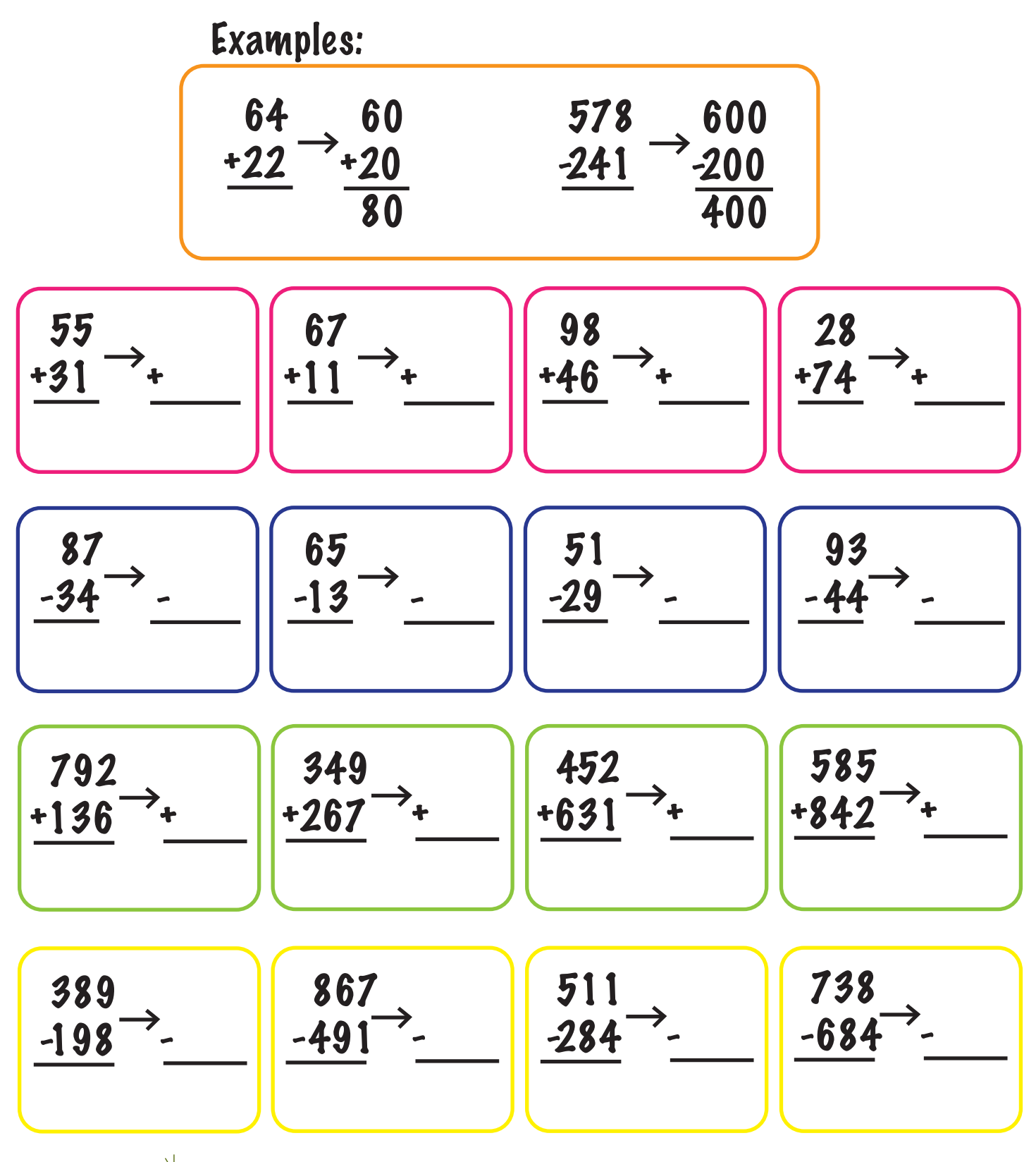